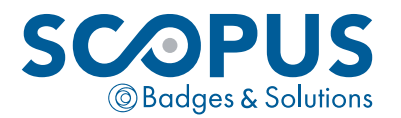

## VOUS SOUHAITEZ BÉNÉFICIER D'UNE ASSISTANCE OU DÉCLARER UNE PANNE ?

Nous avons un service dédié pour cela. *PLUS PRATIQUE, PLUS RAPIDE, votre SAV en 1 clic !*

# **INCO**service

# VOTRE SERVICE DE MAINTENANCE & RÉPARATION

#### **COMMENT** Y ACCÉDER ?

# Rien de plus simple !

Il suffit de suivre ce lien : https://sav.scopus.fr

Vous pouvez également y accéder depuis notre site web www.scopus.fr Une fois sur le site, cliquez sur «Espace client» en haut de la page d'accueil, puis «Service après vente».

## COMMENT M'Y CONNECTER ?

#### Vos identifiants seront requis pour accéder au service.

Identifiant : Votre numéro de compte client SCOPUS à 5 chiffres. Mot de passe : Votre numéro de SIREN à 9 chiffres.

# **INCO**service

c'est aussi l'accès privilégié au suivi de vos demandes et à vos historiques de SAV.

### Identifiants perdus ?

Notre service peut vous les communiquer. Pour cela, merci d'envoyer un courriel à : hotline@scopus.fr

# VOUS SOUHAITEZ BÉNÉFICIER D'UNE ASSISTANCE OU DÉCLARER UNE PANNE ?

Nous avons un service dédié pour cela.

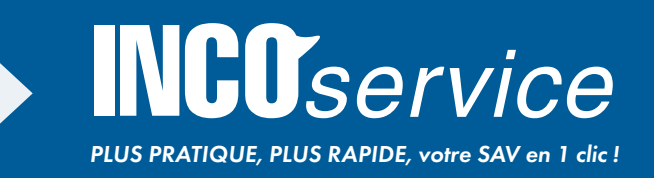

# VOTRE SERVICE DE MAINTENANCE ACCESSIBLE EN CONTINU

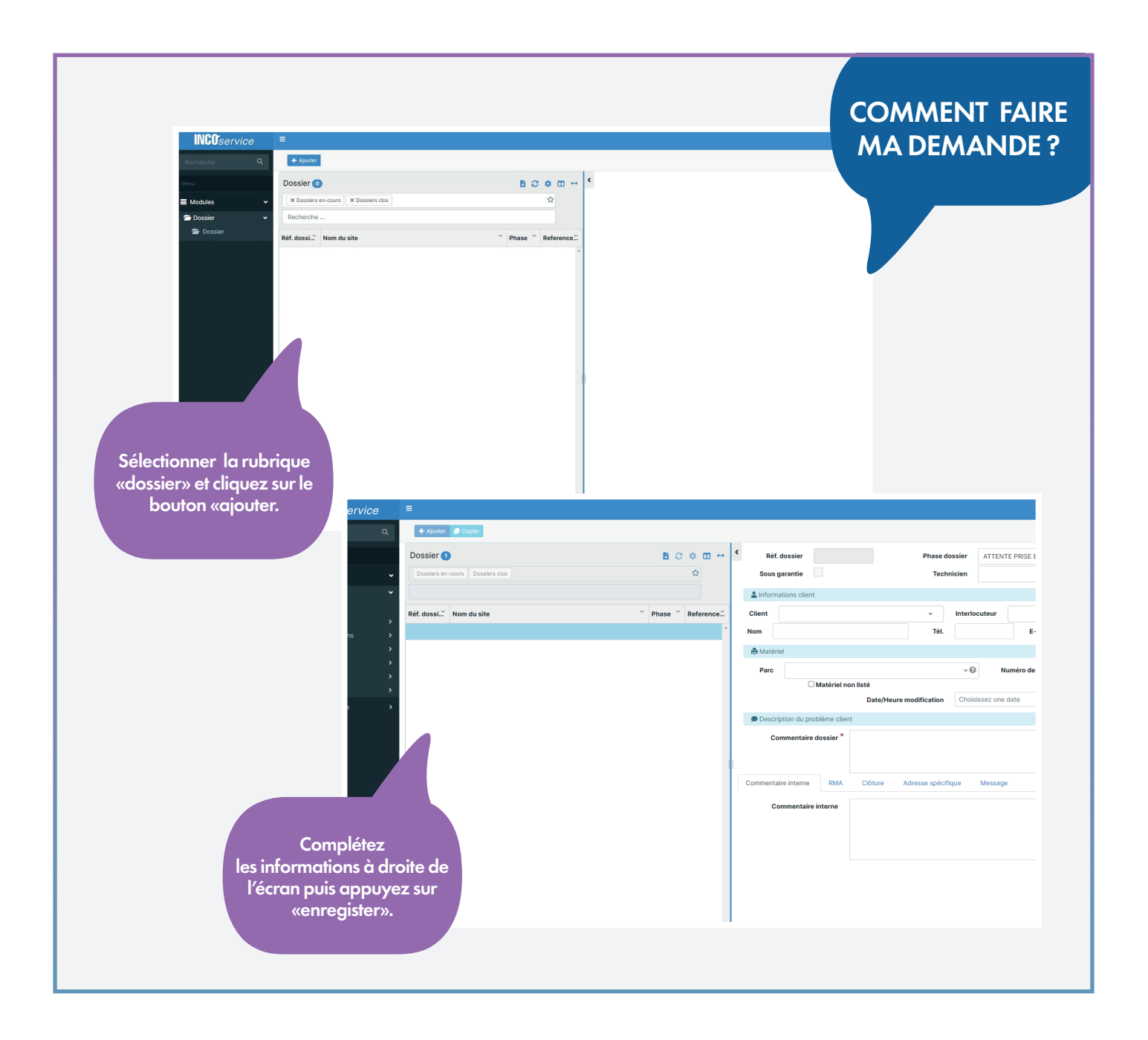

Nos techniciens traiterons votre demande dans les plus brefs délais.

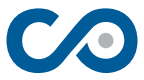